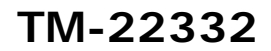

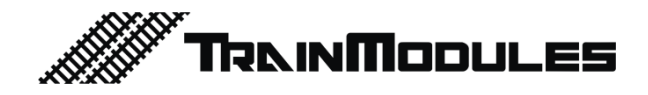

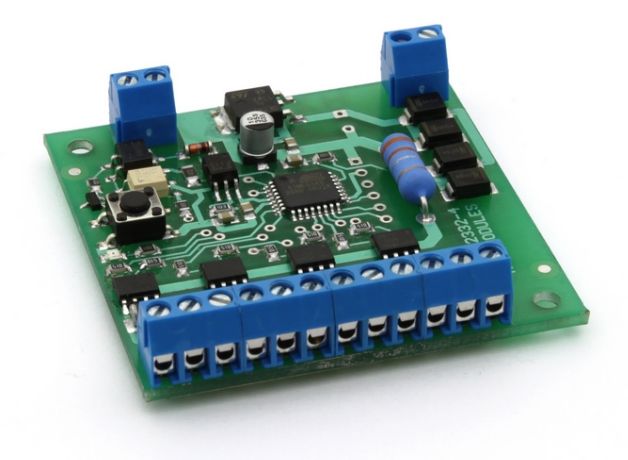

## **Accessory decoder**

User's manual

# **Magnetartikel- und Schaltdecoder**

Handbuch

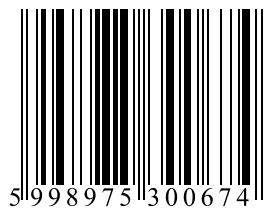

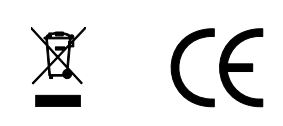

#### **© 2011 BioDigit Ltd.**

 All rights reserved. It is forbidden to reproduce and/or publish the contents of the present document in any form including electronic and mechanical design without the written permission of BioDigit Ltd.

# **Safety warning**

During the operation of the device the specified technical parameters shall always be met. At the installation the environment shall be fully taken into consideration. The device must not be exposed to moisture and direct sunshine.

A soldering tool may be necessary for the installation and/or mounting of the devices, which requires special care.

During the installation it shall be ensured that the bottom of the device should not contact with a conductive (e.g. metal) surface!

### **Contents**

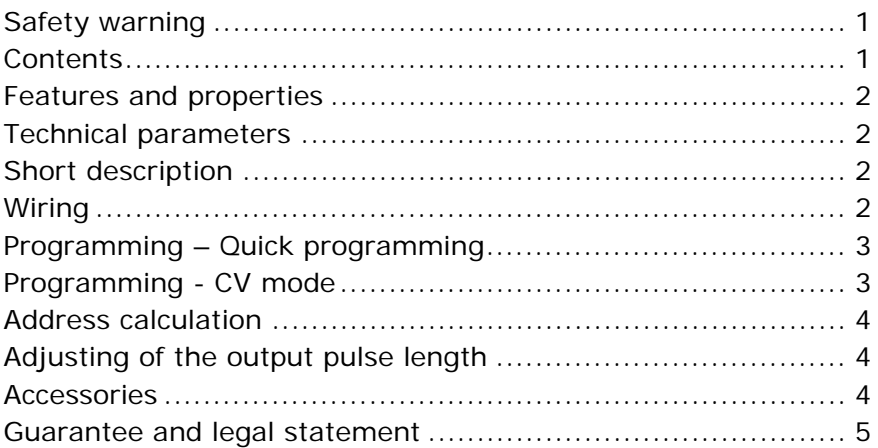

### **Features and properties**

- Developed for DCC systems
- 8 short-circuit protected outputs (4 pairs)
- Individually addressed output pairs
- Quick programming
- Comprehensive DCC CV programming
- Keeping of the last output status
- Supplied from rail signal or separate power source
- Low idle mode current consumption
- High loadability

### **Technical parameters**

Input supply voltage: 7-24V Idle mode current consumption: 20 mA Max. current consumption: 1500 mA Dimensions: 62x58 mm

### **Short description**

The devices serves for the control of traditional magnet coil switches, motor operated switch mechanisms (with accessory) and dual aspects light signals.

### **Wiring**

The "POWER" input of the module is connected to the external supply voltage source (in case of individual supply) or to the rail sign (in case of common supply).

The connector labelled "DCC-IN" is connected to the digital centre or the rail signal output of the digital booster.

If common supply is applied, the supply voltage of the module is identical with the control sign; in this case the "POWER" and "DCC-IN" connectors are to be connected in parallel.

### **Programming – Quick programming**

In case of quick programming the decoder address can be set by one button press without modifying the CV settings.

In this programming mode the address of the four outputs will take subsequent values.

Example for the programming of the 5, 6, 7, 8 addresses:

#### **1. Shortly press the "PROG" button**

The LED on the module flashes for indicating the programming mode.

#### **2. Send the switch setting command on the digital centre**

Give the required address (e.g. 5) using the switch setting mode of the digital centre and set the switch to any direction (turnout/straight).

#### **3. The LED on the module gets dark**

Programming was successful; the outputs are programmed to the required addresses.

#### **Programming - CV mode**

The parameters of the device can be modified also by the traditional Direct CV programming mode. To perform this operation select the programming menu of the digital centre. The detailed process is covered by the user's manual of the digital centre.

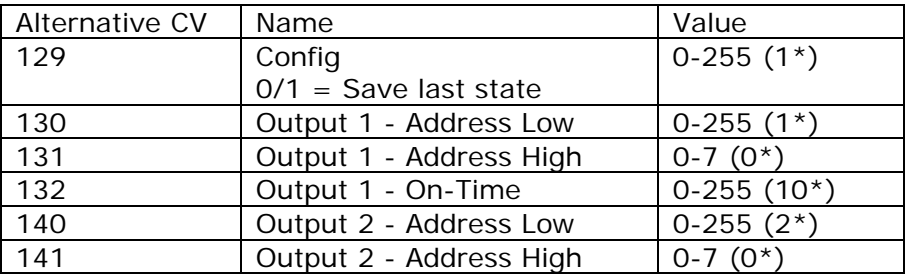

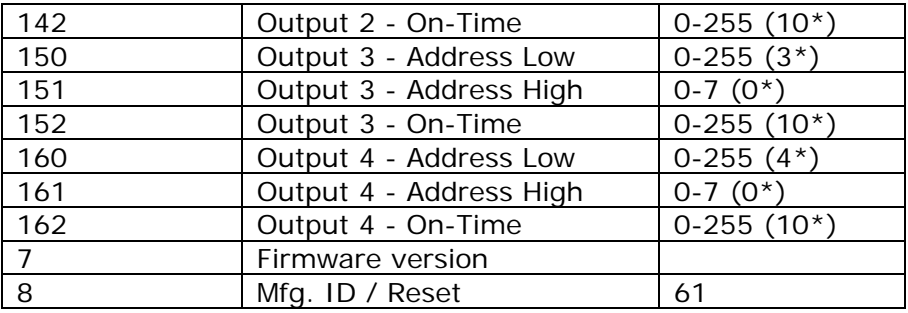

(\*) Manufacturer's default setting

#### **Address calculation**

The decoder address is composed of two CV values. Address Low = remainder (Selected address / 256) Address High = integer part (Selected address / 256)

Example: Selected address = 1731  $1731/256 = 6$  with remainder 195 Address Low  $= 195$ Address High  $= 6$ 

### **Adjusting of the output pulse length**

The activating time of the output can be given in 25 ms units by adjusting the "output x mode" CV.

**CV = 0:** Continuous mode **CV <> 0:** Pulse mode, pulse length = CV\*25ms

Example for a 2 second output pulse:  $2 \text{ mp} = 2000 \text{ ms}$ .  $CV = 2000 \text{ ms} / 25 \text{ ms} = 80$ 

#### **Optional accessories**

TM-87380: Transformer 230V/16V AC (80VA)

TM-23661: Motor driver for accessory decoder

TM-52674: Bulb simulator

#### **Guarantee and legal statement**

Each parameter of the device will be submitted to comprehensive testing prior to marketing. The manufacturer undertakes one year guarantee for the product. Defects occurred during this period will be repaired by the manufacturer free of charge against the presentation of the invoice.

The validity of the guarantee will cease in case of improper usage and/or treatment.

Attention! By virtue of the European EMC directives the product can be used solely with devices provided with CE marking.

*The mentioned standards and branch names are the trademarks of the firms concerned.* 

> TrainModules – BioDigit Ltd Kerepesi street 92. H-1144, Budapest

Made in Hungary.

Tel.:+36 1 46-707-64 http://www.trainmodules.hu/

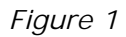

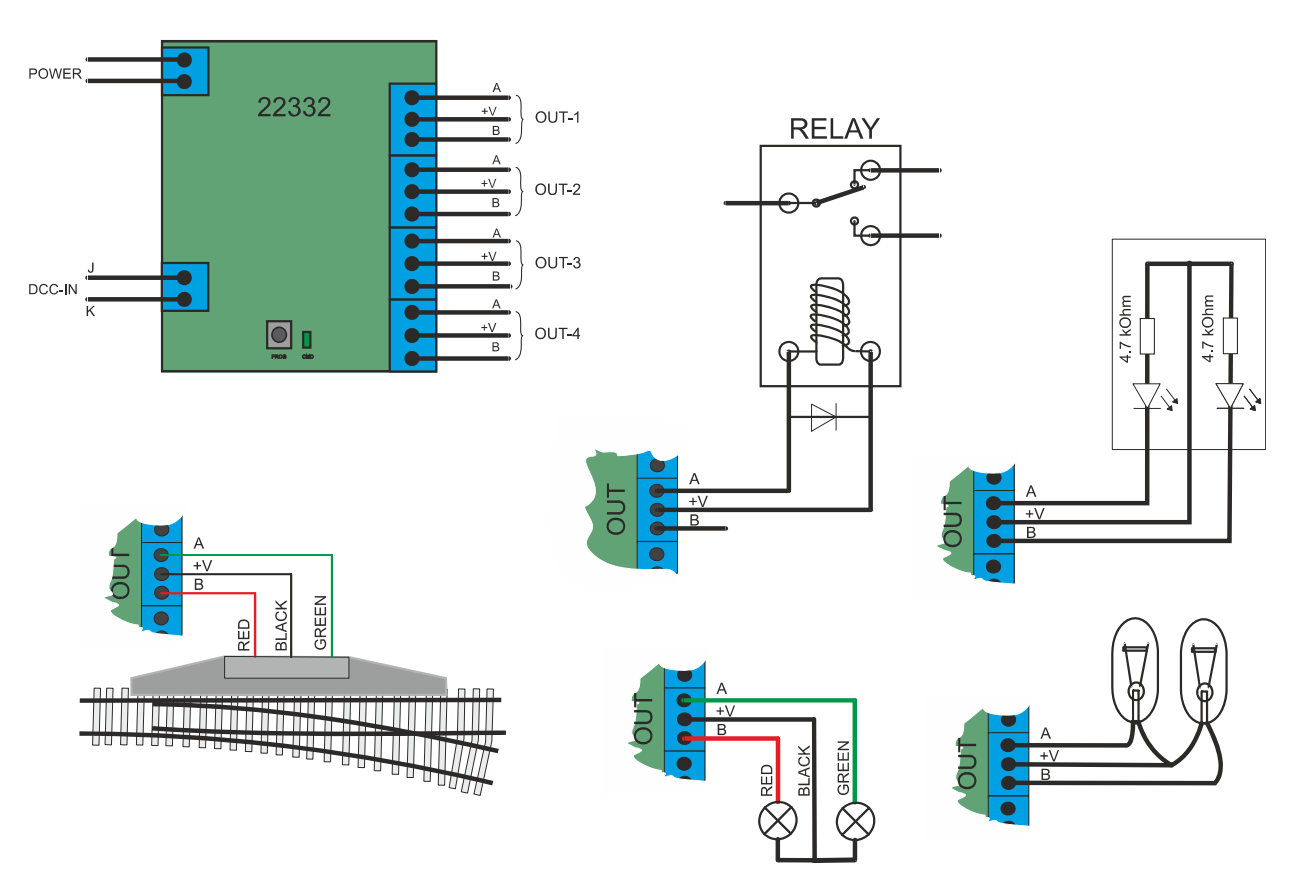